# **Loop Transformations Loop Transformations and Locality and Locality**

#### **Agenda**

#### *Introduction Introduction***Loop Transformations Refare Transform Theory**

#### **Memory Hierarchy**

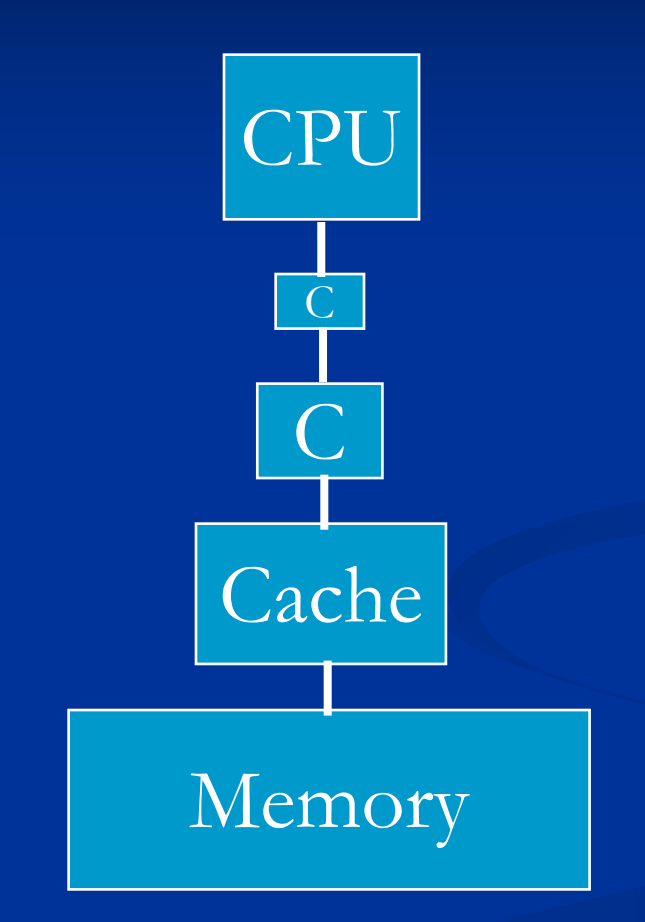

#### **Cache Locality Cache Locality**

• Suppose array A has column-major layout

for i = 1, 100 for j = 1, 200 A[i, j] = A[i, j] + 3 end\_for end\_for A[1,1] A[2,1] … A[1,2] A[2,2] … A[1,3] …

• Loop nest has **poor** spatial cache locality.

### **Loop Interchange Loop Interchange**

• Suppose array A has column-major layout

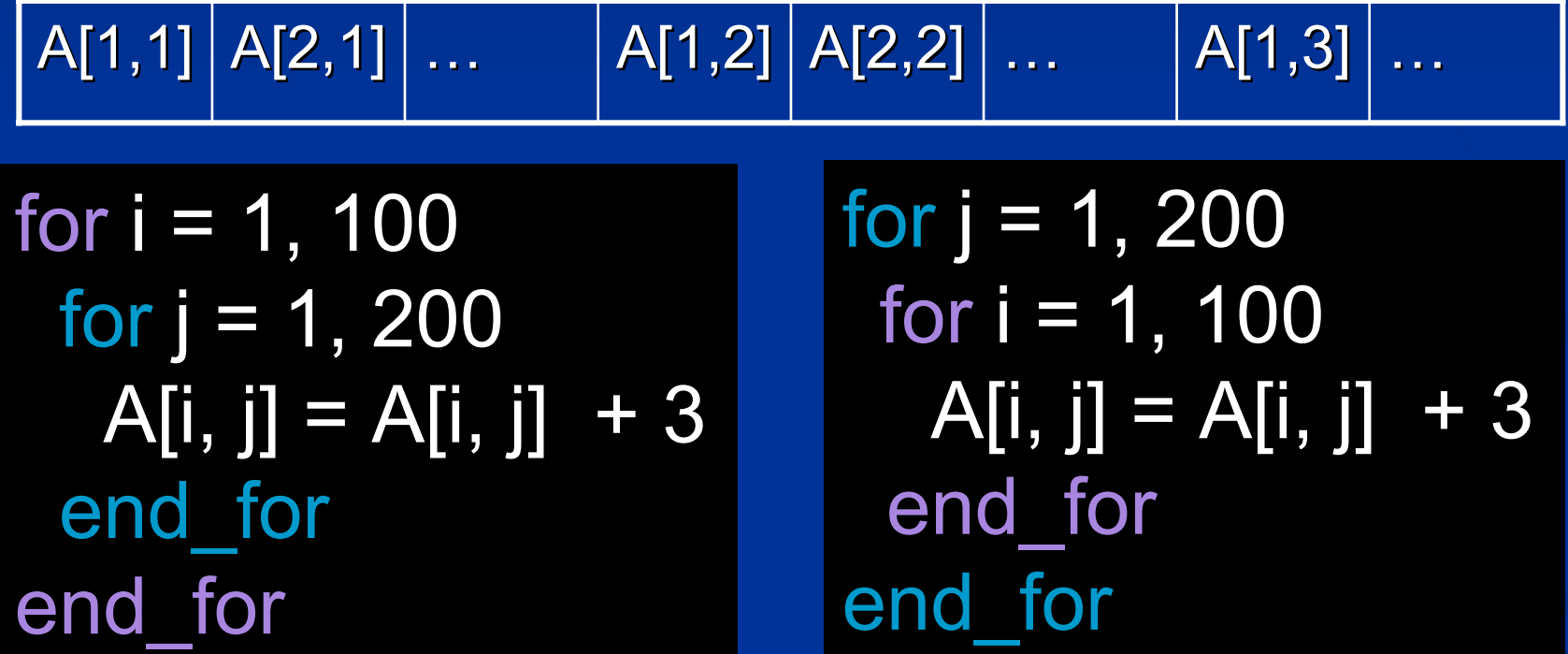

• New loop nest has **better** spatial cache locality.

#### **Interchange Loops? Interchange Loops?**

```
for i = 2, 100for j = 1, 200A[i, j] = A[i-1, j+1]+3end_for
end_for
```
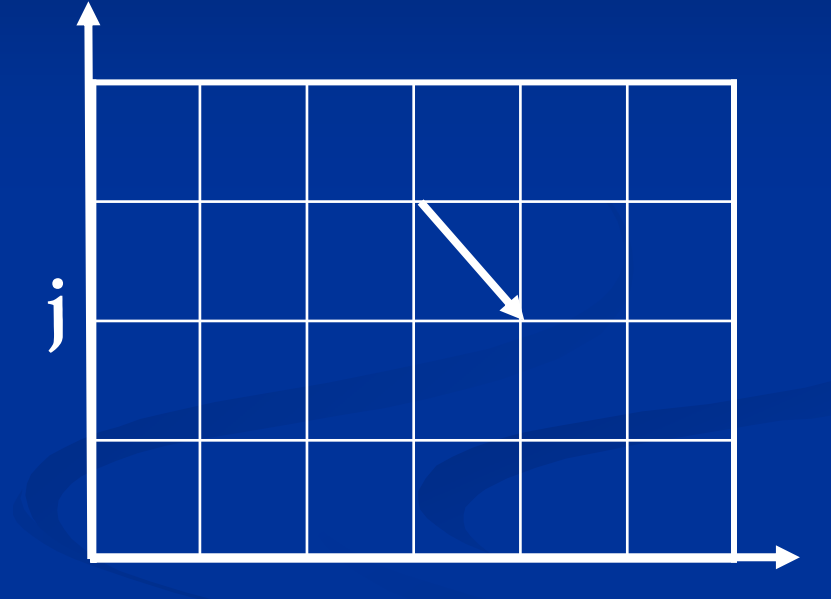

**i**

#### • e.g. dependence from (3,3) to (4,2)

#### **Dependence Vectors Dependence Vectors**

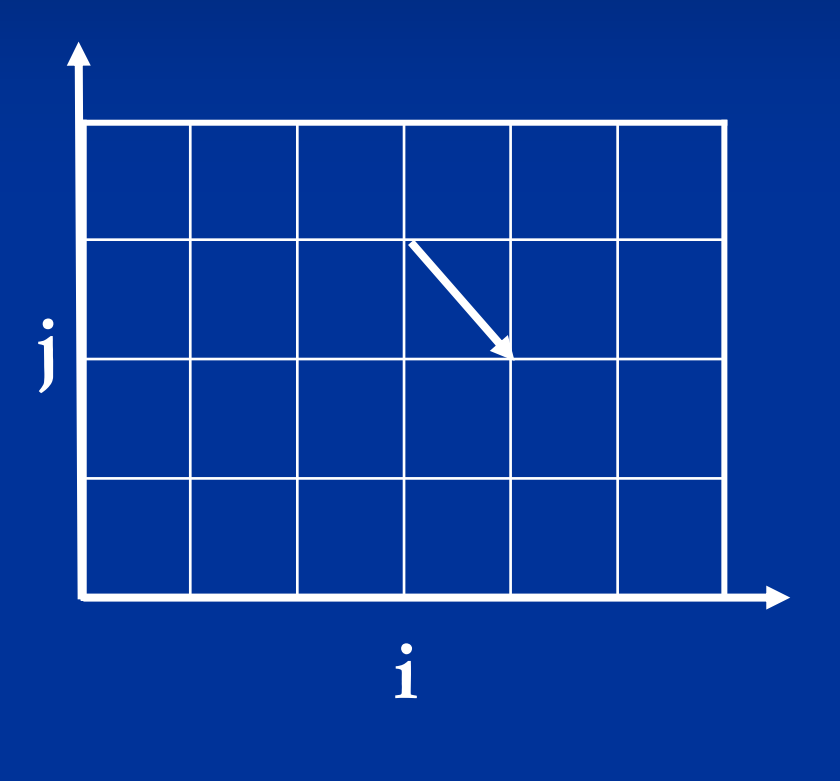

**Distance vector (1,-1)**  $= (4,2)$ - $(3,3)$ e<br>Ma **Direction vector (+, -)** from the signs of distance vector **Loop interchange is** not legal if there exists dependence (+, -)

#### **Agenda**

 $\blacksquare$  Introduction *Loop Transformations Loop Transformations* **Refare Transform Theory** 

### **Loop Fusion Loop Fusion**

for  $i = 1, 1000$  $A[i] = B[i] + 3$ end\_for

for  $j = 1, 1000$  $C[i] = A[i] + 5$ end\_for

for  $i = 1, 1000$  $A[i] = B[i] + 3$  $C[i] = A[i] + 5$ end\_for

**Better reuse between A[i] and A[i] Better reuse between A[i]** 

extending the University of the CS243 Winter 2006 Stanford University of the CS243 Winter 2006 Stanford University

#### **Loop Distribution Loop Distribution**

```
for i = 1, 1000A[i] = A[i-1] + 3C[i] = B[i] + 5end_for
```
for  $i = 1, 1000$  $A[i] = A[i-1] + 3$ end\_for

for  $i = 1, 1000$  $C[i] = B[i] + 5$ end\_for

#### **2nd loop is parallel**

## **Register Blocking Register Blocking**

for j = 1, 2\*m for i = 1, 2\*n  $A[i, j] = A[i-1, j]$  $+$  A[i-1, j-1] end\_for end for

for j = 1, 2\*m, 2 for i = 1, 2\*n, 2  $A[i, i] = A[i-1, i] + A[i-1, j-1]$  $A[i, j+1] = A[i-1, j+1] + A[i-1, j]$  $A[i+1, j] = A[i, j] + A[i, j-1]$  $A[i+1, i+1] = A[i, i+1] + A[i, i]$ end\_for end\_for

#### Better reuse between A[i,j] and A[i,j]

#### **Virtual Register Allocation Virtual Register Allocation**

CS243 Winter 2006 Stanford University Andrew Stanford University Andrew Stanford University Andrew Stanford University Andrew Stanford Inc. Andrew Stanford Inc. Andrew Stanford Inc. Andrew Stanford Inc. Andrew Stanford Inc for  $j = 1, 2^*M, 2$ for  $i = 1, 2^*N, 2^*$ r1 = A[i-1,j] r2 = r1 + A[i-1,j-1] A[i, j] =  $r2$ r3 = A[i-1,j+1] + r1 A[i,  $j+1$ ] =  $r3$  $A[i+1, j] = r2 + A[i, j-1]$ A[i+1, j+1] =  $r3 + r2$ end\_for end\_for

p. **Nemory** operations reduced to register load/store■ 8MN loads to 4MN loads

#### **Scalar Replacement**

for 
$$
i = 2
$$
, N+1  
= A[i-1]+1  
A[i] =  
end-for

 $t1 = A[1]$ for  $i = 2, N+1$ = t1 + 1 t1 =  $A[i] = \pm 1$ end\_for

#### **Eliminate loads and stores for array** references

## **Unroll-and-Jam**

for  $j = 1, 2^*M$ for  $i = 1$ , N  $A[i, j] = A[i-1, j]$  $+$  A[i-1, j-1] end\_for end\_for

for  $j = 1, 2^*M, 2$ for  $i = 1$ , N  $A[i, j] = A[i-1, j] + A[i-1, j-1]$ A[i, j+1]=A[i-1,j+1]+A[i-1,j] end\_for end for

**Expose more opportunity for scalar** replacement

## **Large Arrays Large Arrays**

• Suppose arrays A and B have row-major layout

for  $i = 1, 1000$ for  $j = 1, 1000$  $A[i, j] = \overline{A[i, j]} + B[j, i]$ end\_for end\_for

e de **B** has poor cache locality. e<br>Ma **Loop interchange will not help.** 

## **Loop Blocking Loop Blocking**

```
for v = 1, 1000, 20for u = 1, 1000, 20for j = v, v+19for i = u, u+19A[i, j] = A[i, j] + B[j, i]end_for
  end_for
 end_for
end_for
```
■ Access to small blocks of the arrays has good cache locality.

### **Loop Unrolling for ILP Loop Unrolling for ILP**

for  $i = 1, 10$  $a[i] = b[i];$  $*p = ...$ end\_for

for 
$$
I = 1, 10, 2
$$
  
\n $a[i] = b[i];$   
\n $*p = ...$   
\n $a[i+1] = b[i+1];$   
\n $*p = ...$   
\nend-for

e<br>Ma **Large scheduling regions. Fewer** dynamic branches **Increased code size** 

#### **Agenda**

 $\blacksquare$  Introduction **Loop Transformations** *Affine Transform Theory Affine Transform Theory*

### **Objective Objective**

 $\blacksquare$  Unify a large class of program transformations.

 $\blacksquare$  Example:

$$
\begin{array}{c}\n\text{float } Z[100]; \\
\text{for } i = 0, 9 \\
\hline\nZ[i+10] = Z[i]; \\
\text{end for}\n\end{array}
$$

### **Iteration Space Iteration Space**

 $\blacksquare$  A d-deep loop nest has d index variables, and is modeled by a d-dimensional space. The space of iterations is bounded by the lower and upper bounds of the loop indices.

**Iteration space i = 0,1, ...9** 

for 
$$
i = 0, 9
$$
  
Z $[i+10] = Z[i];$   
end-for

#### **Matrix Formulation Matrix Formulation**

 $\blacksquare$  The iterations in a d-deep loop nest can be represented mathematically as

$$
\{\vec{i} \in Z^d | B\vec{i} + b \ge 0\}
$$

 $\blacksquare$  Z is the set of integers  $\blacksquare$  B is a d x d integer matrix  $\blacksquare$  b is an integer vector of length d, and  $\blacksquare$  0 is a vector of d 0's.

#### **Example Example**

for 
$$
i = 0, 5
$$
  
for  $j = i, 7$   
Z[j,i] = 0;

$$
\begin{bmatrix} 1 & 0 \\ -1 & 0 \\ -1 & 1 \end{bmatrix} i \begin{bmatrix} 0 \\ 0 \\ 0 \end{bmatrix} \ge \begin{bmatrix} 0 \\ 0 \\ 0 \end{bmatrix}
$$

$$
\begin{bmatrix} -1 & 1 \\ 0 & -1 \end{bmatrix} j \begin{bmatrix} 0 \\ 0 \\ 0 \end{bmatrix} = \begin{bmatrix} 0 \\ 0 \\ 0 \end{bmatrix}
$$

e de ■ E.g. the 3<sup>rd</sup> row  $-i+j \ge 0$  is from the lower bound j ≥ i for loop j.

#### **Symbolic Constants Symbolic Constants**

for 
$$
i = 0
$$
, n  
Z[i] = 0;

$$
\left\{ i \in Z \begin{bmatrix} -1 & 1 & i \\ 1 & 0 & n \end{bmatrix} \geq \begin{bmatrix} 0 \\ 0 \end{bmatrix} \right\}
$$

#### e de ■ E.g. the 1<sup>st</sup> row –i+n ≥ 0 is from the upper bound i ≤ n.

#### **Data Space Data Space**

- $\blacksquare$  An n-dimensional array is modeled by an n-dimensional space. The space is bounded by the array bounds.
- $\blacksquare$  Data space a = 0,1, …99

$$
float Z[100]for i = 0, 9Z[i+10] = Z[i];end_for
$$

#### **Processor Space Processor Space**

**Initially assume unbounded number of** virtual processors (vp1, vp2, ...) organized in a multi-dimensional space.  $\blacksquare$  (iteration 1, vp1), (iteration 2, vp2),... **E** After parallelization, map to physical processors (p1, p2).  $\blacksquare$  (vp1, p1), (vp2, p2), (vp3, p1), (vp4, p2),…

### **Affine Array Index Function Affine Array Index Function**

 $\blacksquare$  Each array access in the code specifies a mapping from an iteration in the iteration space to an array element in the data space

**Both i+10 and i are affine.** 

### **Array Affine Access Array Affine Access**

**The bounds of the loop are expressed as The bounds of the loop are expressed as** affine expressions of the surrounding loop variables and symbolic constants, and

 $\blacksquare$  The index for each dimension of the array is also an affine expression of surrounding loop variables and symbolic constants

#### **Matrix Formulation Matrix Formulation**

 $\blacksquare$  Array access maps a vector i within the bounds to array element location Fi+f.

$$
\{\vec{i} \in Z^d | B\vec{i} + b \ge 0\}
$$

#### $\blacksquare$  E.g. access X[i-1] in loop nest i,j

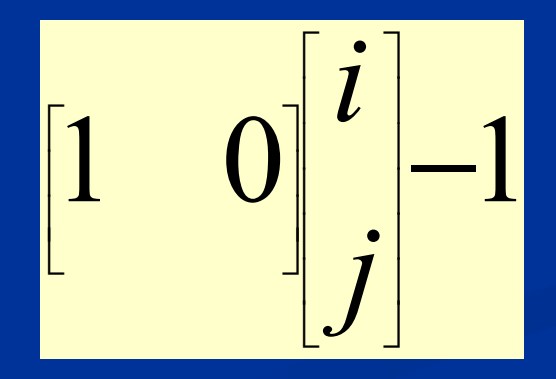

### **Affine Partitioning Affine Partitioning**

 $\blacksquare$  An affine function to assign iterations in an iteration space to processors in the processor space.

**E.g. iteration i to processor 10-i.** 

#### **Data Access Region Data Access Region**

 $\blacksquare$  An affine function to assign iterations in an iteration space to processors in the processor space.

■ Region for Z[i+10] is {a | 10 ≤ a ≤ 20}.

#### **Data Dependences Data Dependences**

 $\blacksquare$  Solution to linear constraints as shown in the last lecture.

 $\blacksquare$  There exist i<sub>r</sub>, i<sub>w</sub>, such that

$$
\blacksquare \ 0 \leq i_r, \ i_w \leq 9,
$$

$$
= i_w + 10 = i_r
$$

#### **Affine Transform Affine Transform**

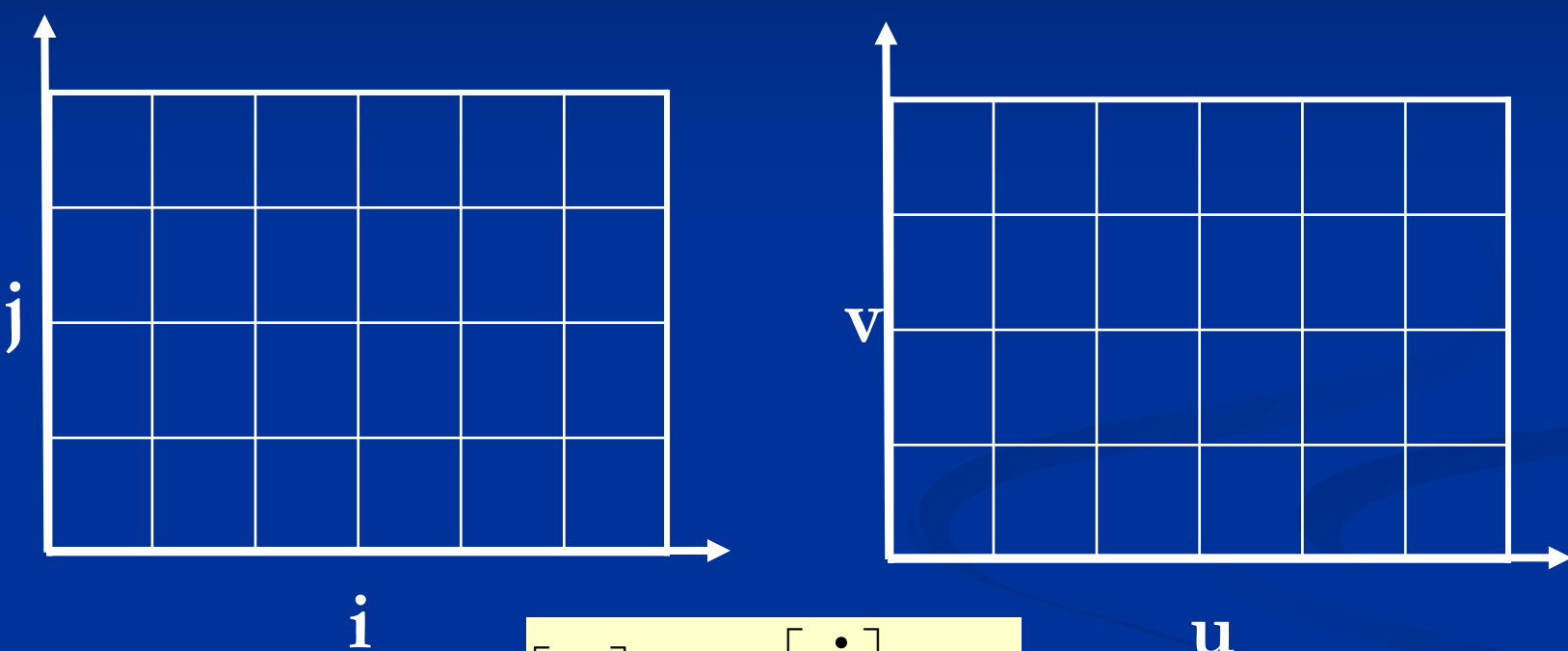

*b j*  $\frac{1}{B}$ *v*  $\overline{u}$ = $=\!\!\!|B\!\!|$   $\;\!|+\!\!|$  $\begin{bmatrix} u \\ v \end{bmatrix} = B \begin{bmatrix} i \\ j \end{bmatrix}$ 

**u**

### **Locality Optimization Locality Optimization**

for  $i = 1, 100$ for  $j = 1, 200$  $A[i, j] = A[i, j] + 3$ end\_for end\_for

for  $u = 1$ , 200 for  $v = 1$ , 100  $A[v,u] = A[v,u] + 3$ end\_for end\_for

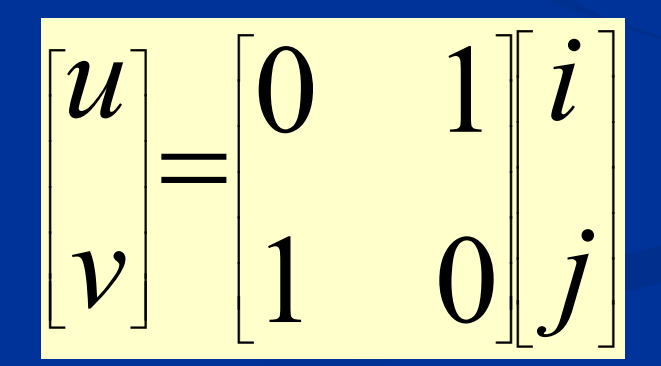

#### **Old Iteration Space Old Iteration Space**

for  $i = 1, 100$ for  $j = 1, 200$  $A[i, j] = A[i, j] + 3$ end\_for end\_for

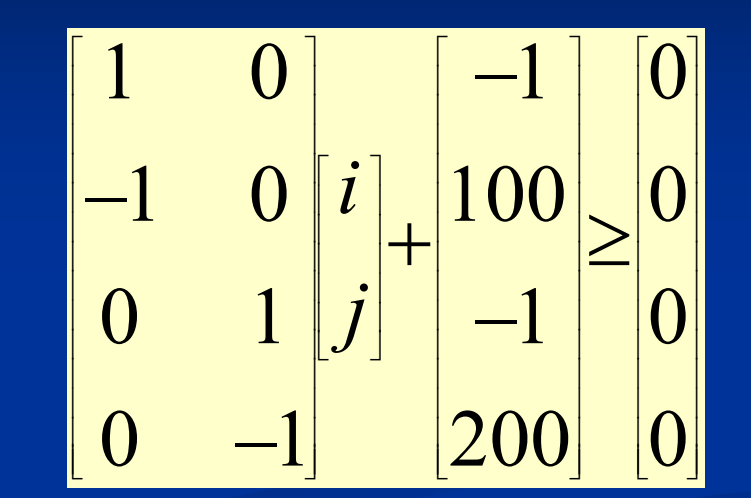

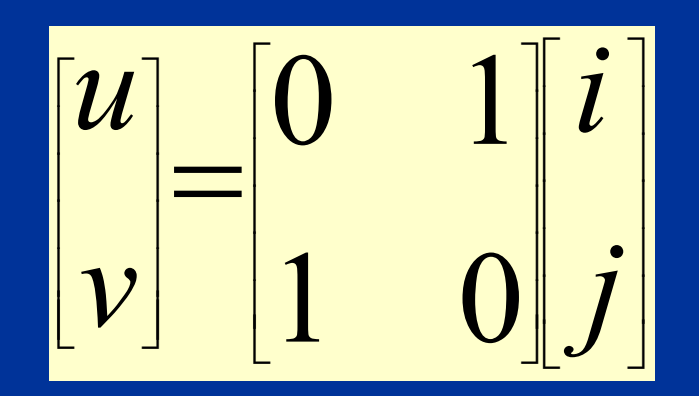

I J I  $\overline{\phantom{a}}$  $\cdot$  $\overline{\phantom{a}}$  $\overline{\phantom{a}}$  $\cdot$ J I  $\overline{\phantom{a}}$  $\cdot$ I  $\overline{\phantom{a}}$  $\overline{\phantom{a}}$ ן L Γ I I I I I I I I I I I I I I  $\overline{\phantom{a}}$ ٦ L Γ I  $\overline{\phantom{a}}$  $\overline{\phantom{a}}$  $\cdot$ I  $\overline{\phantom{a}}$  $\lceil u \rceil$ l  $|\mathcal{V}|$ I I I I I  $\overline{\phantom{a}}$ ٦ I L Γ I I I I I I I I I I  $\boxed{0}$ I I I  $\overline{\phantom{a}}$ ٦ L Γ ≥+000 $\overline{(\ })$ 2001100 11101 $\left( \right)$ 1011 $\boldsymbol{0}$ 1 $\left( \right)$ 

#### **New Iteration Space New Iteration Space**

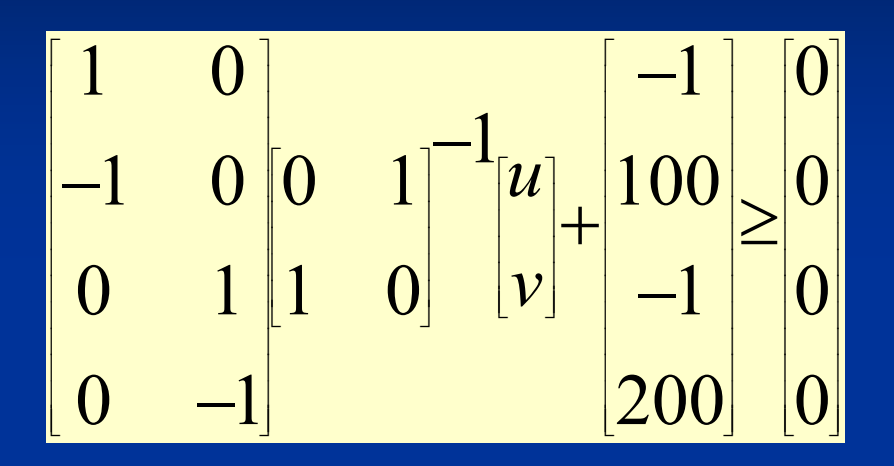

$$
\begin{bmatrix} 0 & 1 \ 0 & -1 |u| \\ 1 & 0 |v| + 100 \\ -1 & 0 \end{bmatrix} \ge \begin{bmatrix} 0 \\ 0 \\ 0 \\ 0 \end{bmatrix}
$$

for  $u = 1$ , 200 for  $v = 1$ , 100  $A[v,u] = A[v,u] + 3$ end\_for end\_for

#### **Old Array Accesses Old Array Accesses**

for  $i = 1, 100$ for  $j = 1, 200$  $A[i, j] = A[i, j] + 3$ end\_for end for

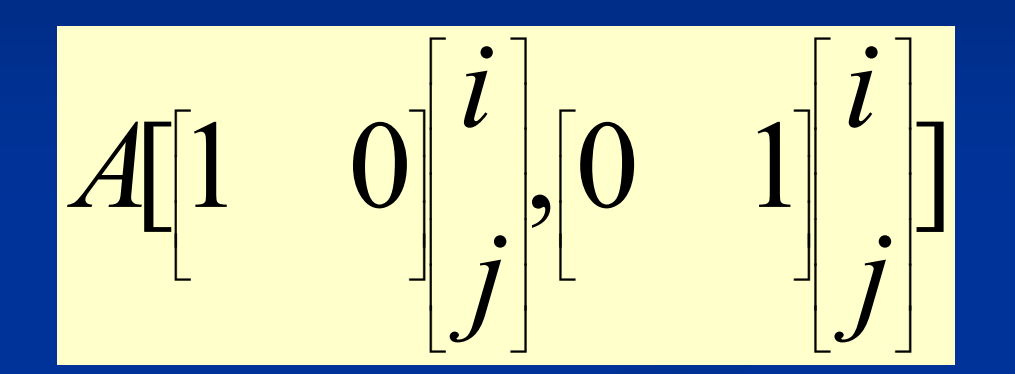

$$
\begin{bmatrix} u \\ v \end{bmatrix} = \begin{bmatrix} 0 & 1 \\ 1 & 0 \end{bmatrix} \begin{bmatrix} i \\ j \end{bmatrix} A \begin{bmatrix} 1 & 0 \end{bmatrix} \begin{bmatrix} 0 & 1 \\ 1 & 0 \end{bmatrix}^{-1} \begin{bmatrix} u \\ v \end{bmatrix} \begin{bmatrix} 0 & 1 \\ 1 & 0 \end{bmatrix}^{-1} \begin{bmatrix} u \\ v \end{bmatrix}
$$

#### **New Array Accesses New Array Accesses**

$$
A \begin{bmatrix} 1 & 0 \end{bmatrix} \begin{bmatrix} 0 & 1 \\ 1 & 0 \end{bmatrix}^{-1} \begin{bmatrix} u \\ v \end{bmatrix} \begin{bmatrix} 0 & 1 \end{bmatrix} \begin{bmatrix} 0 & 1 \\ 1 & 0 \end{bmatrix}^{-1} \begin{bmatrix} u \\ v \end{bmatrix}
$$

for  $u = 1$ , 200 for  $v = 1$ , 100  $A[v,u] = A[v,u] + 3$ end\_for end for

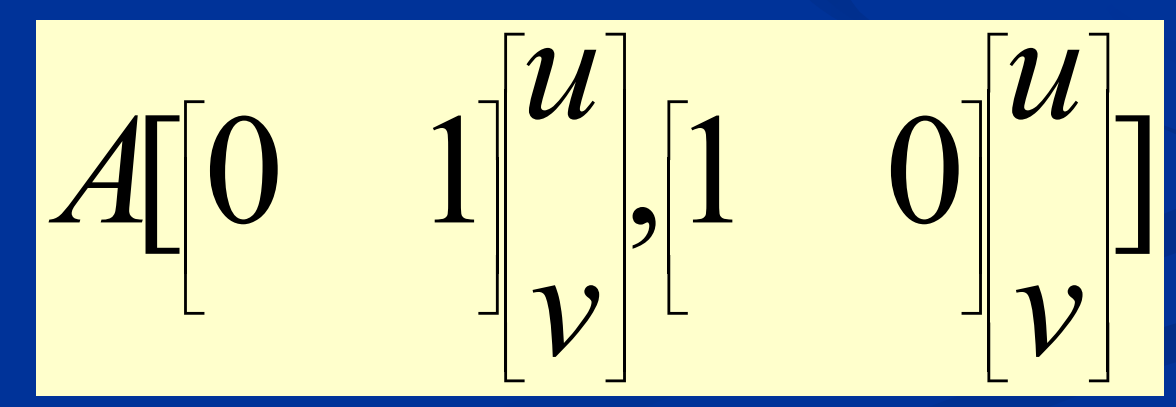

#### **Interchange Loops? Interchange Loops?**

```
for i = 2, 1000for j = 1, 1000A[i, j] = A[i-1, j+1]+3end_for
end_for
```
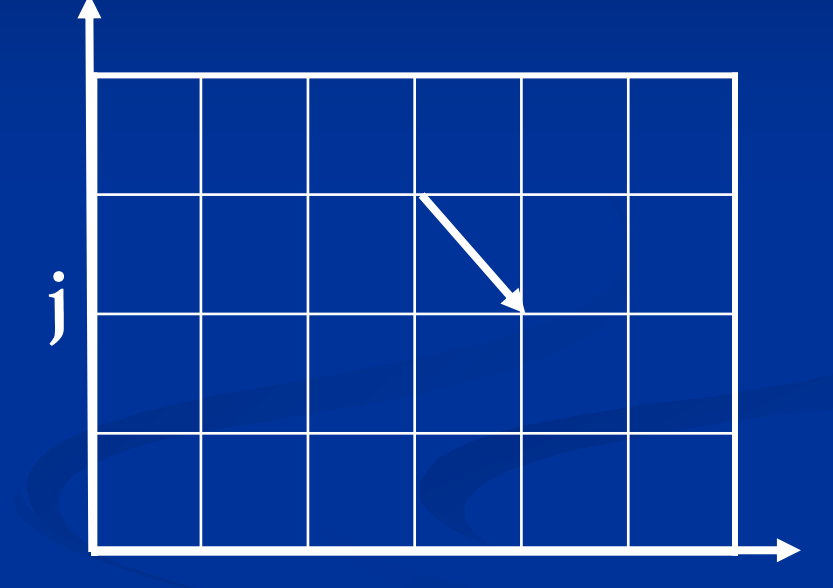

**i**

• e.g. dependence vector  $d_{old} = (1, -1)$ 

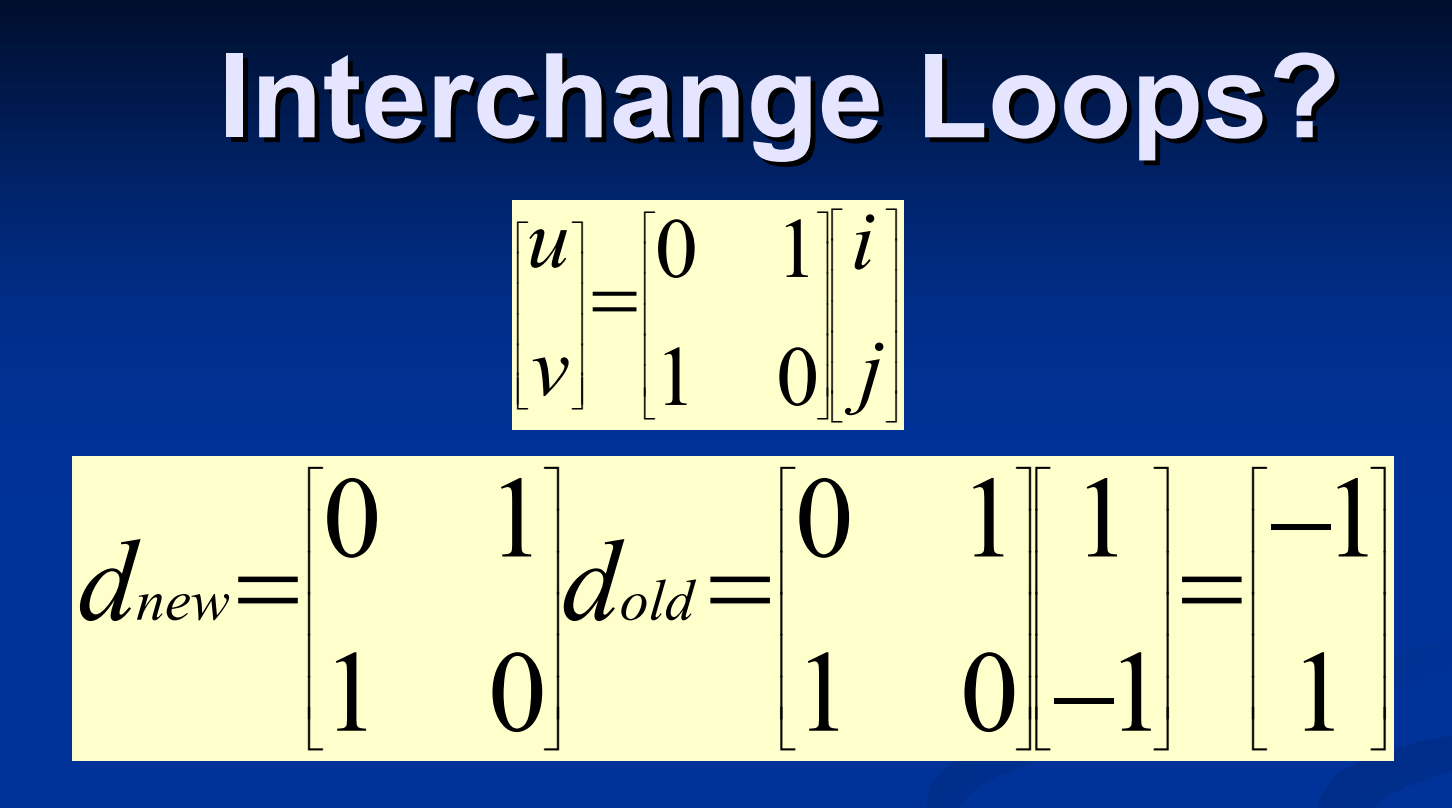

 $\blacksquare$  A transformation is legal, if the new dependence is lexicographically positive, i.e. the leading non-zero in the dependence vector is positive.

#### **Summary Summary**

**Locality Optimizations Loop Transformations Refare Transform Theory**